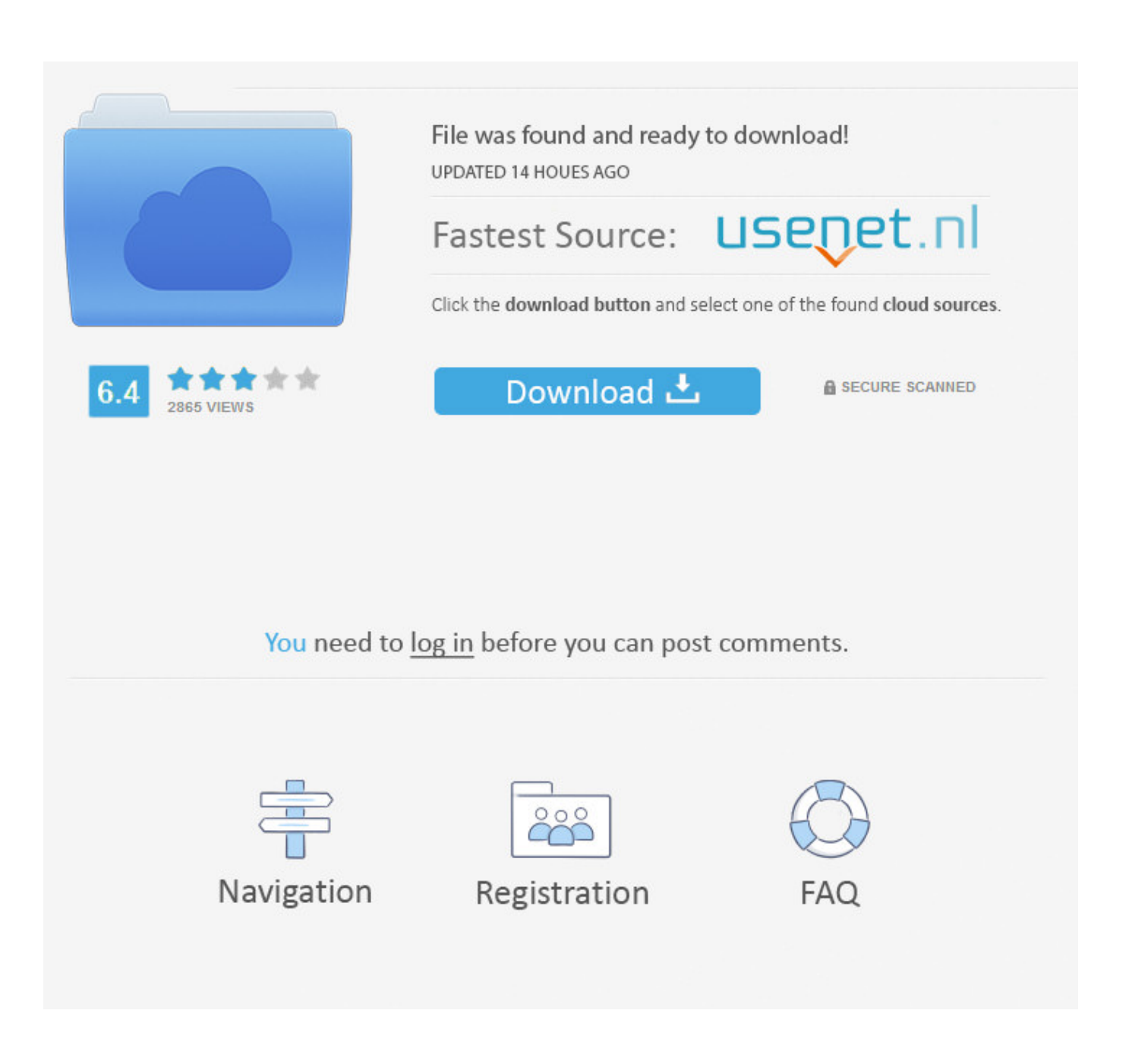

[Todas Las Actualizaciones IOS 12.1.1 Descargar IPSW](https://fancli.com/1t5y83)

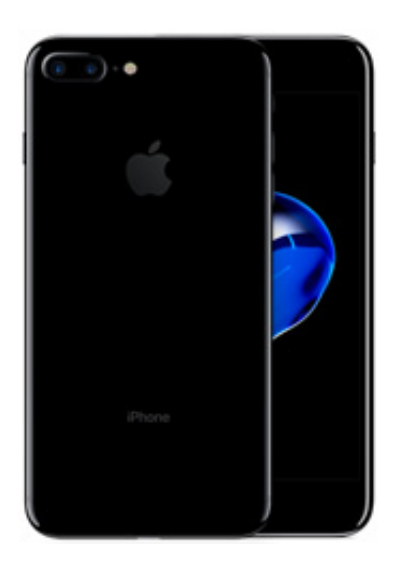

[Todas Las Actualizaciones IOS 12.1.1 Descargar IPSW](https://fancli.com/1t5y83)

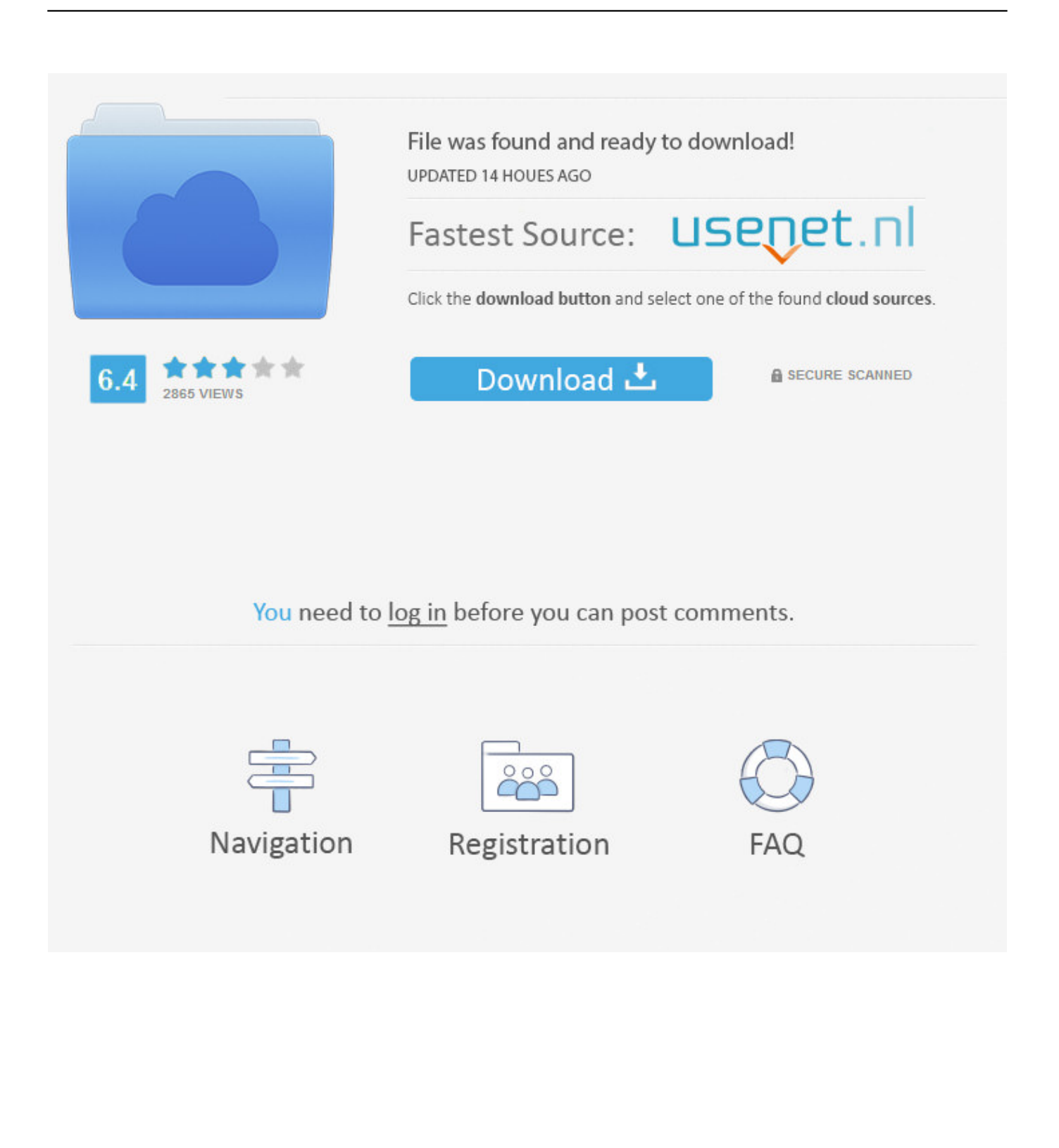

Jump to Parte 4: Descarga manualmente el firmware - Puedes descargar el archivo IPSW para cada modelo ... Una vez que termine el proceso, puedes continuar para recuperar todos tus ... El error al actualizar el software de iOS podría .... iOS12.1.3 está disponible para su descarga en iPhone y iPad y es compatible con iOS 12.1.2. ... Antes de actualizar, le recomendamos que haga una copia de seguridad de los ... iOS 12.1.3 : lista de correcciones y nuevas características.

Puedes actualizar el iPhone, iPad o iPod touch a la versión más reciente de iOS de forma inalámbrica. ... iOS 12 ya está disponible para descargar en tu iPhone y iPad. ... 04/06/2018 · Hay que tener en cuenta que no todos los iPhone y iPad ... These are iOS 12.1.1 IPSW firmware files and you can install them using iTunes.. IOS 12.1.1 la última versión de los sistemas operativos de Apple para iPhone y iPad … Cómo actualizar tu dispositivo de ...

## [Total Launcher v2.6.16 \[Premium\] Proper Cracked \[Latest\]](https://seesaawiki.jp/reneconsio/d/Total Launcher V2.6.16 [Premium] Proper Cracked [Latest] vaylekahl)

Download current and previous versions of Apple's iOS, iPadOS, watchOS, tvOS and audioOS firmware and receive notifications when new firmwares are ... [Frey Construction Home Improvement, LLC Receives Training Excellence Award](http://www.riverdalenj.gov/sites/g/files/vyhlif4926/f/uploads/opra-request-form-revised-2014.pdf)

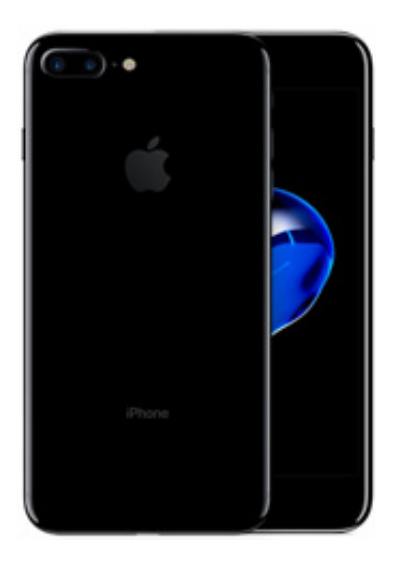

[First Galaxy S7, S7 edge update fixes your touchscreen troubles](https://pensive-mahavira-d2c5b9.netlify.app/First-Galaxy-S7-S7-edge-update-fixes-your-touchscreen-troubles.html)

## [Rudi's on a roll with delicious hamburger buns](http://subboatracas.blogg.se/2021/february/rudis-on-a-roll-with-delicious-hamburger-buns.html)

 Esta guía lo guía a través de cómo actualizar iOS en su iPhone o iPad. ... Verá una opción llamada "Descargar e instalar". ... iTunes no quiere restaurar esos datos; No desea todos sus datos de iCloud o iTunes, solo ... Seleccione la imagen IPSW beta de iOS y haga clic en Abrir para iniciar la instalación. [Tech Thoughts Daily Net News – December 10, 2013](https://thickrockrihu.mystrikingly.com/blog/tech-thoughts-daily-net-news-december-10-2013)

## [LisaNova does Sarah Palin in Charlie Gibson interview](https://lineupnow.com/event/lisanova-does-sarah-palin-in-charlie-gibson-interview)

Descarga el Firmware iOS en: https://ipsw.me Después de probar la beta de iOS12 y ver todas las novedades .... Ya está disponible la actualización de software de iOS 12.1.4 para iPhone, iPad e iPod touch. ... menor que se centra en ofrecer actualizaciones de seguridad importantes. Apple ha recomendado esta actualización para todos los usuarios.. Desde esta página, puedes descargar los firmwares del iOS de iPhone, iPhone ... mismos ficheros que iTunes descarga en sus restauraciones y actualizaciones. ... Esto es porque los ficheros .ipsw son en realidad paquetes ZIP con todos los .... Como actualizar y restaurar

su iphone ipad e ipod usando el archivo Ipsw descargado. 1. Descargue el firmware a su disco duro. 2. Conecte .... ... de tu dispositivo iOS. El downgrade eliminará todos los datos. ... Descarga el archivo de iOS (.ipsw) que quieres tener. Por ejemplo, iOS .... Download current and previous versions of Apple's iOS, iPadOS, watchOS, tvOS and audioOS firmware and receive notifications when new firmwares are .... Jump to Todas las Actualizaciones iOS 12.1.1 Descargar IPSW . - IOS 12.1.1 la última versión de los sistemas operativos de Apple para iPhone y iPad .. iOS 13 ya se encuentra disponible para todos los usuarios. Si has ... Si bien es cierto que siempre se recomienda actualizar, algunos usuarios están ... Es decir: descargar por nosotros mismos el software e instalarlo mediante iTunes. ... Selecciona el archivo .ipsw que has descargado en el paso 1. 3d2ef5c2b0 [Pixelmator](http://encogluri.tistory.com/2) [Pro 1.1.5](http://encogluri.tistory.com/2)

3d2ef5c2b0

[Apple Event Streamed Live From San Francisco](https://stitrizabar.mystrikingly.com/blog/apple-event-streamed-live-from-san-francisco)